## **Kalender auf Mobilgeräten**

Die Groupware-Lösung der Hochschule Fulda bietet jedem Nutzer einen persönlichen Kalender, sowie den Zugriff auf einen oder mehrere Abteilungs- bzw. Gruppenkalender.

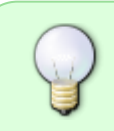

Für Angestellte der Hochschule Fulda steht eine Funktion via Microsoft ActiveSync für mobile Endgeräte zur Verfügung. Weitere Informationen finden Sie im Artikel [E-Mail](https://doku.rz.hs-fulda.de/doku.php/docs:email:anleitungen_mobil) [auf Mobilgeräten](https://doku.rz.hs-fulda.de/doku.php/docs:email:anleitungen_mobil) im Abschnitt **ActiveSync**.

From: <https://doku.rz.hs-fulda.de/> - **Rechenzentrum**

Permanent link: **[https://doku.rz.hs-fulda.de/doku.php/docs:email:kalender\\_mobil](https://doku.rz.hs-fulda.de/doku.php/docs:email:kalender_mobil)**

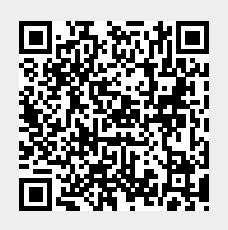

Last update: **18.04.2024 11:28**